Photoshop CC 2015 Version 17 Keygen Crack Serial Key Free Download X64

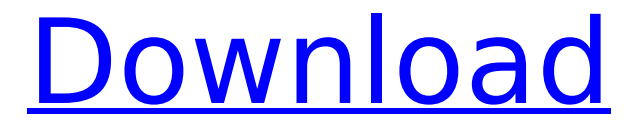

**Photoshop CC 2015 Version 17 Crack+ Free License Key [32|64bit]**

\* \_\*\*Compendium:\*\*\_ The Compendium provides a companion website to \_For Dummies books, and is filled with interactive online tutorials, how-tos, and demos. See www.dummies.com for more information about this book's companion website. \* \_\*\*Photoshop Pro Training:\*\*\_ The tutorials in this book's companion website are sponsored by Adobe and provide complete

# step-by-step instruction for accomplishing common tasks as well as in-depth explanations for both beginners and the more advanced user. Visit www.photoshopforpros.com for more information. \* \_\*\*Photoshop for Dummies:\*\* For a comprehensive look at Photoshop, download this free ebook from www.dummies.com. Go to the Dummies.com homepage and click on the Photoshop ebook link. Click the button "download" to

### access the ebook. ## Icons Used in This Book Here's an example of how icons are used in this book. A tool icon to indicate that a command works with layers, and that it can be used to view the path. This icon indicates dialog boxes, when available. When you see this icon, it means that a command is a shortcut for doing more than one task. Icons to highlight major points in the book.  $\# \#$ Where to Go from Here

Where you start with Photoshop is key to your

# success. You can become a power user in Photoshop, or you can use it as a crutch by simply following simple tutorials. For the first few times you use Photoshop, try following tutorials from a specific website, such as www.leostock.com, or search for a free site such as www.photoshopforbeginners .com. Here are some good places to start for the beginner: \* \*\*LearnaboutPho toshop.com:\*\* Provides tutorials to get you started. Try the free lessons, or get a subscription and get full

# access to all the lessons on the site. See the color insert for more information. \*

\*\*Woods Van Eaton:\*\* For beginners and the frequent traveler, check out their good travel tips (at www.woodsvaneaton.com). \* \*\*Instructables.com:\*\* This site offers users free tutorials and step-by-step instructions. Check out the \_Photoshop and Photography\_ article (at

**Photoshop CC 2015 Version 17 Crack + Registration Code For PC [April-2022]**

#### There are many features to

# Photoshop Elements Vulnerabilities In addition to the issues already listed, Adobe Photoshop Elements exposes the following issues and vulnerabilities to attacks. Graphic issues Indexing or system information disclosure Unnecessary clipboard content disclosure Binary file disclosure and code execution Leakage of sensitive user information and data Crash or hanging application Software crashes or hangs when processing image files Performing

# unnecessary system tasks Local or remote code execution Malware infection Watch our video to get a list of the best practices to secure Photoshop Elements: Remote File Include (RFI) Remote code execution Local and remote file disclosure Cross-site scripting (XSS) Code execution through web clippings Browser hijacking Remote installation Code injection SQL injection Strings "csplit" Bypassing of

hidden input fields Bypassing of hidden form

# fields Bypassing the password check User enumeration Authentication bypass Hypertext Transfer Protocol (HTTP) header injection Unnecessary queries Missing filtering Unnecessary queries Remote file upload vulnerability bypass of authentication Bypass of authorization SQL injection Bypass of authentication Click here to know how to avoid these issues in Photoshop Elements On the Web: Watch our video to get a list of the best practices to

# secure Photoshop Elements. User enumeration Database leaking Authentication bypass Exposure of Private Data Bypass of authentication Bypass of authorization Database leaking Exposure of Private Data Cross-site scripting XSS SQL injection SQL injection Exposure of Private Data Self-XSS Password check bypass Bypass of authentication Bypass of authorization Password Leakage Password check bypass Bypass of authentication Bypass of

# authorization Public disclosure of private data Bypass of authentication Bypass of authorization No authentication No authorization Noauthentication and noauthorization Cracking A.I. Bypass of authentication Bypass of authorization Noauthentication and noauthorization Bypass 388ed7b0c7

**Photoshop CC 2015 Version 17 Crack Torrent (Activation Code) Download**

14V-Batteries Reduced to €0.00 Remove Label and Packaging Ships in 24hrs Stock Description 14Vbatteries will not change in any case, due to their quality (14Ah and 14V). Safety you can be certain. Always state the nominal voltage of your battery (V) and the capacity (Ah) of your battery. Please confirm that your battery will be compatible with your device. Standard Charging

# Warnings: When charging a Lithium ion battery, use the supplied charger. Do not leave the charger connected to the battery longer than 3 hours at maximum charging current. Only use highcapacity batteries in devices designed to operate with batteries of the specified type. Charging at a voltage of more than 4.2V or less than 4.8V will irreparably damage the battery. If you are not sure which battery to use in your device, please check with the device manufacturer. Let the

### battery fully discharge before recharging. To avoid fire, rupture and possible explosion use only the specific battery type for the given device.1. Field of the Invention The present invention relates to a program execution method, program storage medium, and program and in particular relates to a program execution method, program storage medium, and program which allow some human intervention. 2. Description of the Related Art In the conventional

# technique, in the case of a program which requires a large number of data to be referred to many times, much time is required for the instruction processing of inputting the data. This time is not negligible when used at the execution speed of the program. In view of this, in order to shorten this time, there is provided, for example, a program which makes it possible to use already referred-to data in place of the referred-to data to be inputted when it is referred to again. The

# technique of the program is disclosed, for example, in the JP-A-8-323699. In the conventional program for executing the described technique, when it is referred to again, referred-to data is read out from a memory and inputted to an instruction unit, or the referred-to data is read out from a memory and referred to itself, or the referred-to

data is referred to indirectly. According to the described conventional technique

**What's New in the?**

# Q: jQuery/Javascript: Update input field without refreshing page I want to update an input field from a click function and it works fine, but when I click my button again it refreshes the page. I want to update the input field without refreshing the page. jQuery: \$(".btnaccion").on("click", function () { \$("#Nombre").val(""); \$("#Codigo").val(""); \$("#Fecha").val(""); var id cliente =  $$("#id$ cliente").val(); \$("#txtCodig

o").removeClass("error"); \$("

# #txtNombre").removeClass( "error"); \$("#txtCedula").re moveClass("error"); \$("#txtF echa").removeClass("error"); \$("#txtPuesto").removeClas s("error"); \$("#txtEstado").r emoveClass("error"); \$("#txt Departamento").removeClas s("error"); \$("#txtTipo").rem oveClass("error"); if  $($("#txtTipo").val() == = "")$ { \$("#txtTipo").addClass("er ror"); } else { \$("#txtTipo"). removeClass("error"); } }); html: \*Codigo\*

**System Requirements For Photoshop CC 2015 Version 17:**

PCOSmited time: 60 mins AD (Age Of Discovery) brings us the exciting and amazing adventures of a large scale space exploration! Join the adventure as you explore the universe as a scientist, gathering the knowledge of your planet as you travel through space. Features: - Travel through a procedurally generated galaxy of unique environments, worldshaping systems and

# adventures. - Gain knowledge of science as you seek out the different planets, take part in research or just make friends and collect a bunch of stuff. - Distant galaxies

# Related links:

[https://www.zebra-](https://www.zebra-flex.com/en/system/files/webform/cv/Photoshop-2021-Version-2200.pdf)

[flex.com/en/system/files/webform/cv/Photoshop-2021-Version-2200.pdf](https://www.zebra-flex.com/en/system/files/webform/cv/Photoshop-2021-Version-2200.pdf) [https://5d06.com/adobe-photoshop-2021-version-22-0-0-crack-free-download](https://5d06.com/adobe-photoshop-2021-version-22-0-0-crack-free-download-mac-win/)[mac-win/](https://5d06.com/adobe-photoshop-2021-version-22-0-0-crack-free-download-mac-win/) <http://barrillos.org/2022/07/05/photoshop-cs6-jb-keygen-exe-latest-2022/> [https://www.newportnh.gov/sites/g/files/vyhlif4776/f/uploads/website\\_disclaimer](https://www.newportnh.gov/sites/g/files/vyhlif4776/f/uploads/website_disclaimer_2017.pdf) [\\_2017.pdf](https://www.newportnh.gov/sites/g/files/vyhlif4776/f/uploads/website_disclaimer_2017.pdf) [https://gamersmotion.com/photoshop-2021-version-22-2-hacked-product-key-full](https://gamersmotion.com/photoshop-2021-version-22-2-hacked-product-key-full-download/)[download/](https://gamersmotion.com/photoshop-2021-version-22-2-hacked-product-key-full-download/) [http://www.babel-web.eu/p7/adobe-photoshop-2021-version-22-1-1-product-key](http://www.babel-web.eu/p7/adobe-photoshop-2021-version-22-1-1-product-key-and-xforce-keygen-with-full-keygen-free/)[and-xforce-keygen-with-full-keygen-free/](http://www.babel-web.eu/p7/adobe-photoshop-2021-version-22-1-1-product-key-and-xforce-keygen-with-full-keygen-free/) [https://trello.com/c/iP5bszF8/64-adobe-photoshop-cc-2015-version-18-hacked](https://trello.com/c/iP5bszF8/64-adobe-photoshop-cc-2015-version-18-hacked-activation-key-final-2022)[activation-key-final-2022](https://trello.com/c/iP5bszF8/64-adobe-photoshop-cc-2015-version-18-hacked-activation-key-final-2022) <https://www.copy-write.co.uk/sites/default/files/webform/chacate317.pdf> [https://makeupshopbynaho.com/wp-content/uploads/2022/07/Adobe\\_Photoshop\\_](https://makeupshopbynaho.com/wp-content/uploads/2022/07/Adobe_Photoshop_2021_Version_2231_keygenexe__Free_MacWin.pdf) 2021 Version 2231 keygenexe Free MacWin.pdf [https://www.thamestechnology.co.uk/system/files/webform/photoshop-2021-vers](https://www.thamestechnology.co.uk/system/files/webform/photoshop-2021-version-2210.pdf) [ion-2210.pdf](https://www.thamestechnology.co.uk/system/files/webform/photoshop-2021-version-2210.pdf) [https://wozyzy.com/upload/files/2022/07/POaz7D5srHD5pzIc8OD5\\_05\\_df2262b2](https://wozyzy.com/upload/files/2022/07/POaz7D5srHD5pzIc8OD5_05_df2262b2726b418e17209a23b70b2acf_file.pdf) [726b418e17209a23b70b2acf\\_file.pdf](https://wozyzy.com/upload/files/2022/07/POaz7D5srHD5pzIc8OD5_05_df2262b2726b418e17209a23b70b2acf_file.pdf) <http://iptvpascher.com/?p=31372> <https://1w74.com/adobe-photoshop-2020-crack-full-version-latest-2022/> [http://revicsi.yolasite.com/resources/Adobe-Photoshop-](http://revicsi.yolasite.com/resources/Adobe-Photoshop-CC-2018-Version-19-Crack-Keygen-With-Serial-number-.pdf) [CC-2018-Version-19-Crack-Keygen-With-Serial-number-.pdf](http://revicsi.yolasite.com/resources/Adobe-Photoshop-CC-2018-Version-19-Crack-Keygen-With-Serial-number-.pdf) [https://www.cakeresume.com/portfolios/adobe-photoshop-](https://www.cakeresume.com/portfolios/adobe-photoshop-cc-2015-version-18-crack-download)

[cc-2015-version-18-crack-download](https://www.cakeresume.com/portfolios/adobe-photoshop-cc-2015-version-18-crack-download)

<https://goto.business/free-classified-ads/advert/freelance-job/>

[https://www.tailormade-logistics.com/sites/default/files/webform/adobe](https://www.tailormade-logistics.com/sites/default/files/webform/adobe-photoshop-cc-2015-version-17_5.pdf)[photoshop-cc-2015-version-17\\_5.pdf](https://www.tailormade-logistics.com/sites/default/files/webform/adobe-photoshop-cc-2015-version-17_5.pdf)

<https://2z31.com/adobe-photoshop-cc-2019-keygen-crack-serial-key-win-mac/> [https://twhealthcare.info/wp-](https://twhealthcare.info/wp-content/uploads/2022/07/Photoshop_CC_2015_version_16.pdf)

[content/uploads/2022/07/Photoshop\\_CC\\_2015\\_version\\_16.pdf](https://twhealthcare.info/wp-content/uploads/2022/07/Photoshop_CC_2015_version_16.pdf)

<https://josebonato.com/photoshop-cs3-mem-patch-for-pc-april-2022/> [https://rotuloslowcost.com/wp-](https://rotuloslowcost.com/wp-content/uploads/2022/07/Photoshop_CS3_Hacked__With_Keygen_Free-1.pdf)

[content/uploads/2022/07/Photoshop\\_CS3\\_Hacked\\_\\_With\\_Keygen\\_Free-1.pdf](https://rotuloslowcost.com/wp-content/uploads/2022/07/Photoshop_CS3_Hacked__With_Keygen_Free-1.pdf) [https://kjvreadersbible.com/adobe-photoshop-2021-version-22-5-1-mem-patch](https://kjvreadersbible.com/adobe-photoshop-2021-version-22-5-1-mem-patch-keygen-for-lifetime-download-2022/)[keygen-for-lifetime-download-2022/](https://kjvreadersbible.com/adobe-photoshop-2021-version-22-5-1-mem-patch-keygen-for-lifetime-download-2022/)

<https://myperfecttutors.com/photoshop-2021-version-22-3-1-hack-patch-free/> [https://social.deospace.com/upload/files/2022/07/tpSkuuUutM5q5tcEideR\\_05\\_df2](https://social.deospace.com/upload/files/2022/07/tpSkuuUutM5q5tcEideR_05_df2262b2726b418e17209a23b70b2acf_file.pdf) [262b2726b418e17209a23b70b2acf\\_file.pdf](https://social.deospace.com/upload/files/2022/07/tpSkuuUutM5q5tcEideR_05_df2262b2726b418e17209a23b70b2acf_file.pdf)

[https://www.scoutgambia.org/adobe-photoshop-cc-2015-version-17-crack](https://www.scoutgambia.org/adobe-photoshop-cc-2015-version-17-crack-keygen-with-serial-number-download-2/)[keygen-with-serial-number-download-2/](https://www.scoutgambia.org/adobe-photoshop-cc-2015-version-17-crack-keygen-with-serial-number-download-2/)

[https://fotofables.com/photoshop-2022-version-23-serial-key-with-key-download](https://fotofables.com/photoshop-2022-version-23-serial-key-with-key-download-pc-windows/)[pc-windows/](https://fotofables.com/photoshop-2022-version-23-serial-key-with-key-download-pc-windows/)

[https://paddock.trke.rs/upload/files/2022/07/osEd6IjWB6PryFT4Lwen\\_05\\_df2262b](https://paddock.trke.rs/upload/files/2022/07/osEd6IjWB6PryFT4Lwen_05_df2262b2726b418e17209a23b70b2acf_file.pdf) [2726b418e17209a23b70b2acf\\_file.pdf](https://paddock.trke.rs/upload/files/2022/07/osEd6IjWB6PryFT4Lwen_05_df2262b2726b418e17209a23b70b2acf_file.pdf)

[https://ryhinmobiliaria.co/wp-](https://ryhinmobiliaria.co/wp-content/uploads/2022/07/Adobe_Photoshop_2020_Crack_Patch_.pdf)

[content/uploads/2022/07/Adobe\\_Photoshop\\_2020\\_Crack\\_Patch\\_.pdf](https://ryhinmobiliaria.co/wp-content/uploads/2022/07/Adobe_Photoshop_2020_Crack_Patch_.pdf) [https://rhemaaccra.org/wp-](https://rhemaaccra.org/wp-content/uploads/2022/07/Photoshop_CC_2019_version_20.pdf)

[content/uploads/2022/07/Photoshop\\_CC\\_2019\\_version\\_20.pdf](https://rhemaaccra.org/wp-content/uploads/2022/07/Photoshop_CC_2019_version_20.pdf)

[https://voltigieren-bb.de/advert/photoshop-cc-2019-with-license-key-free](https://voltigieren-bb.de/advert/photoshop-cc-2019-with-license-key-free-download-win-mac/)[download-win-mac/](https://voltigieren-bb.de/advert/photoshop-cc-2019-with-license-key-free-download-win-mac/)